# **Preparing Budgets in NUPlans**

### **Video Transcript**

The purpose of this video series is to introduce the NUPlans components and processes that support budget preparation in Northwestern University. The videos and objectives are below.

### **Video 1: Budget Compensation: Existing Employees**

- o Tour the Comp Input View
- o Budget Existing Employees per Funding Source
- o Update Funding Sources

### **Video 2: Budget Compensation: Placeholders**

- o Add Placeholders for Planned New Hires
- o Budget Planned New Hires

### **Video 3: Budget Compensation: Totals and Summaries**

- o View Comp Totals
- o View Comp Summary
- o View Comp Fund Overview
- o Budget Compensation at the Account Level & Enter Salary Breakage

### **Video 4: Estimate Grant Expenses**

- o Tour the Grant Input View
- o Estimate Expenses in Grant Input
- o Add Grant Proposals to NUPlans
- o Use Grant Proposals as Compensation Funding Sources
- o Manipulate the View (Show/Hide Columns)
- o Export the View to Excel
- o Get the Indirects Report in NUPlans Web

#### **Video 5: Budget Revenue and Expenses**

- o Tour the Fund Input Views
- o Manipulate the View (Show/Hide Rows)
- o Export the View to Excel
- o Add an Account to a Chart String
- o Enter Revenue and Expense Budgets
- o Refer to Forecasts when Entering Budgets
- o Refer to Budget Targets when Entering Budgets
- o Find the Final Budget
- o Find Budget Balance and Variances at the Fund Level

#### **Video 6: Find Budget Balance and Carry Forward**

- o Tour the Carry Forward View
- o Find Budget Balance at the Budget Grouping Level
- o Find Carry Forward

#### **Video 7: Get Budget Preparation Reports**

- o Update Reports
- o Identify Reports by Purpose
- o Export Reports to Excel or PDF

### **Video 8: Initiate the Review Process**

o Submit the Budget for Review

## **Budget Compensation Videos**

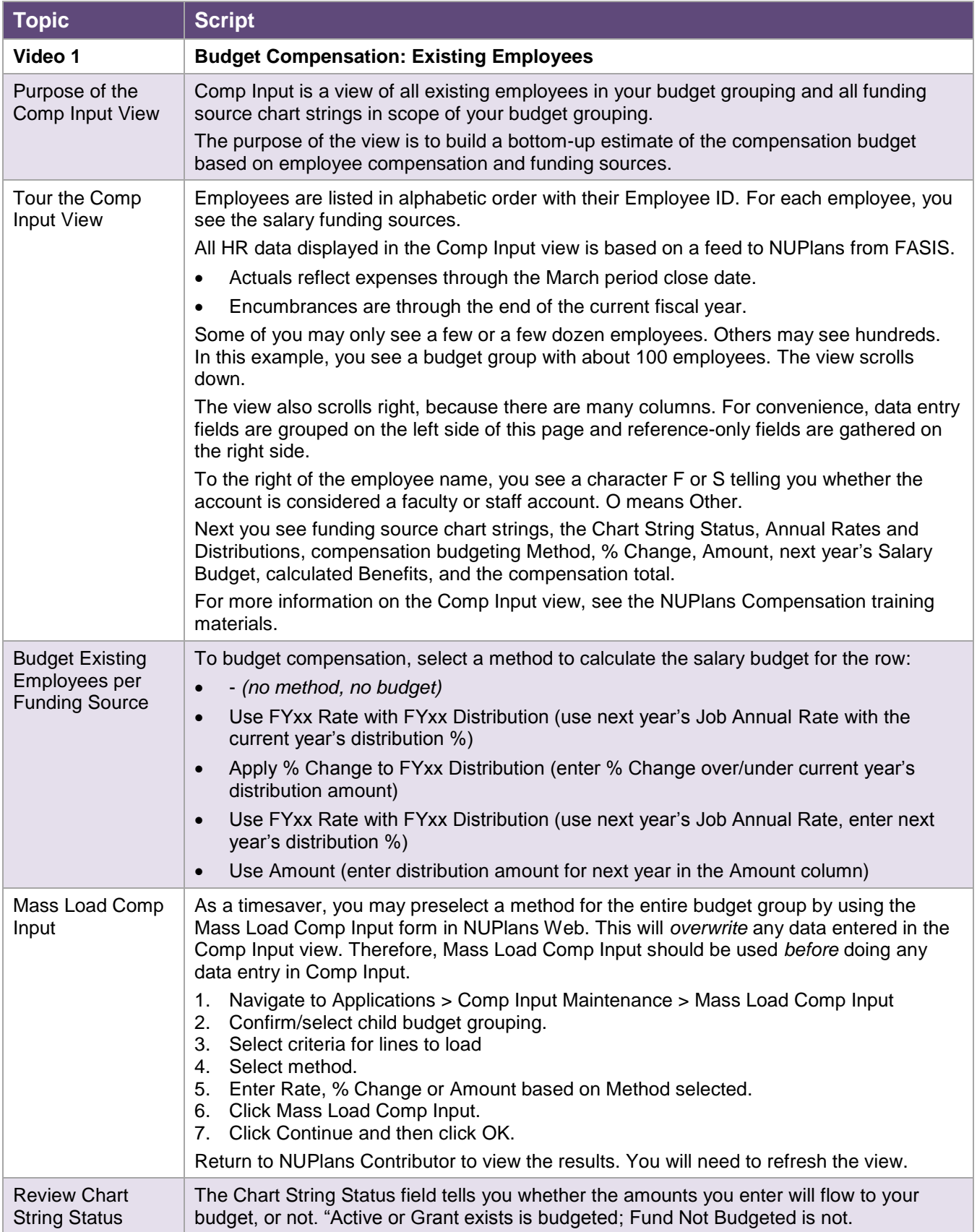

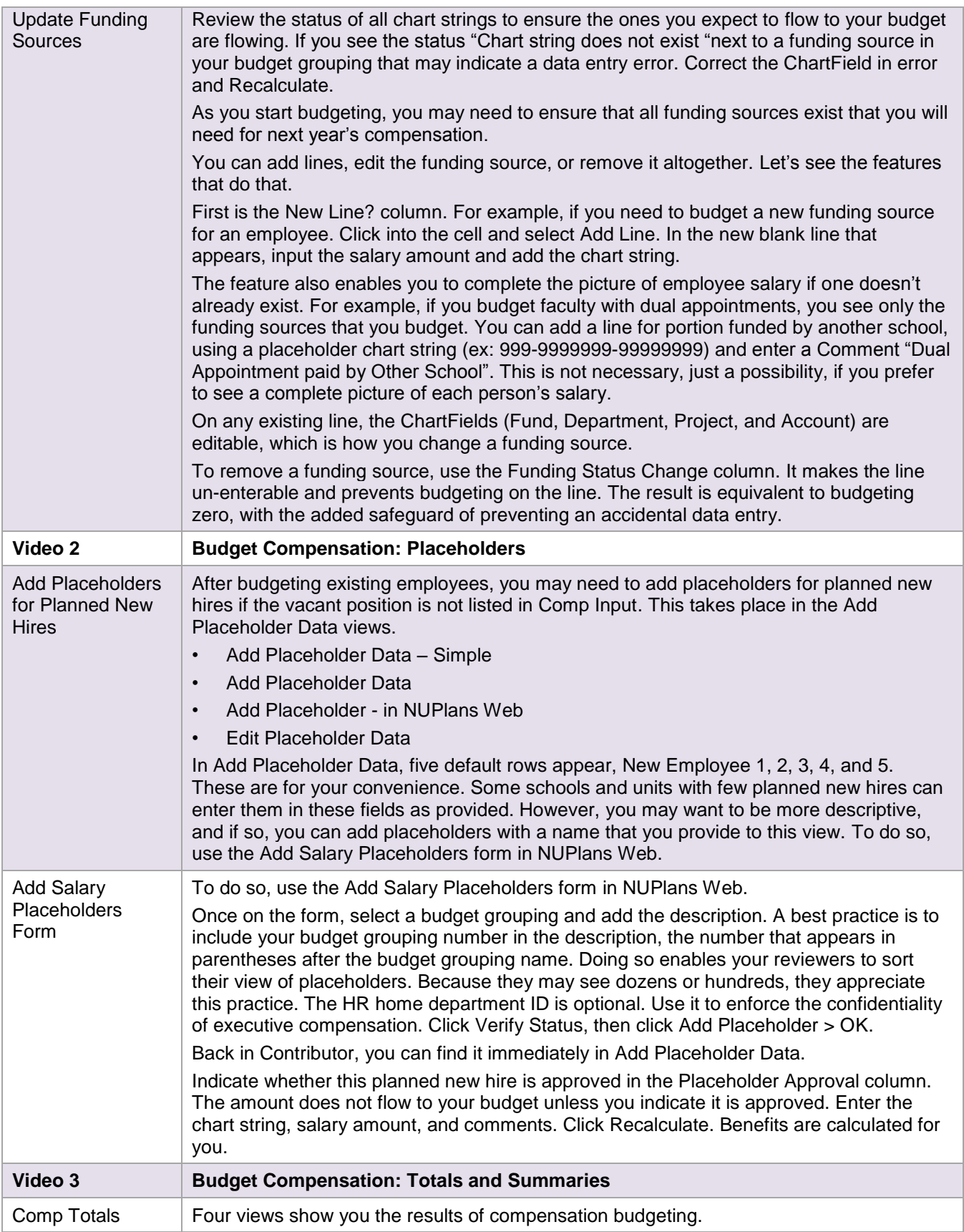

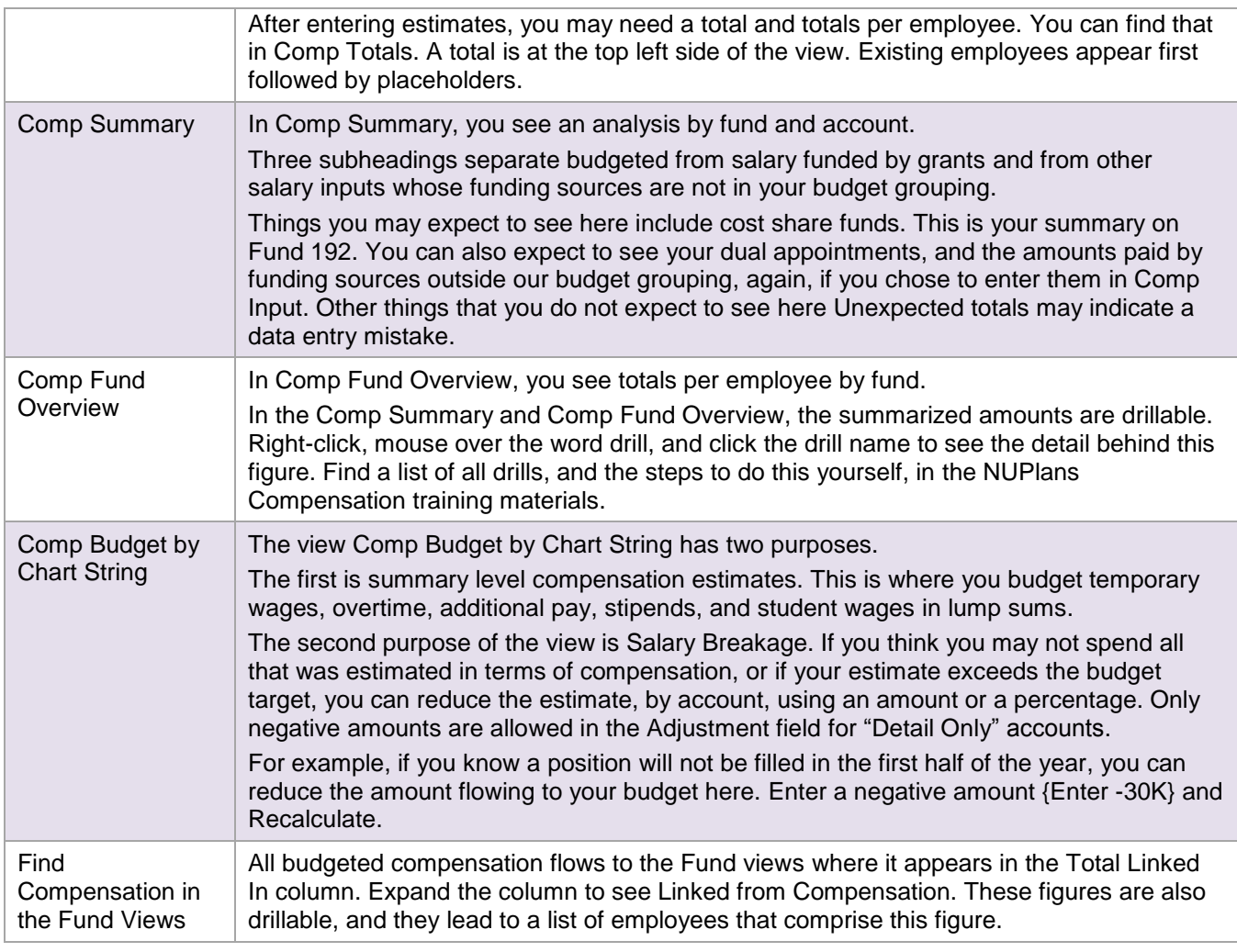

# **Video 4: Estimate Grant Expenses**

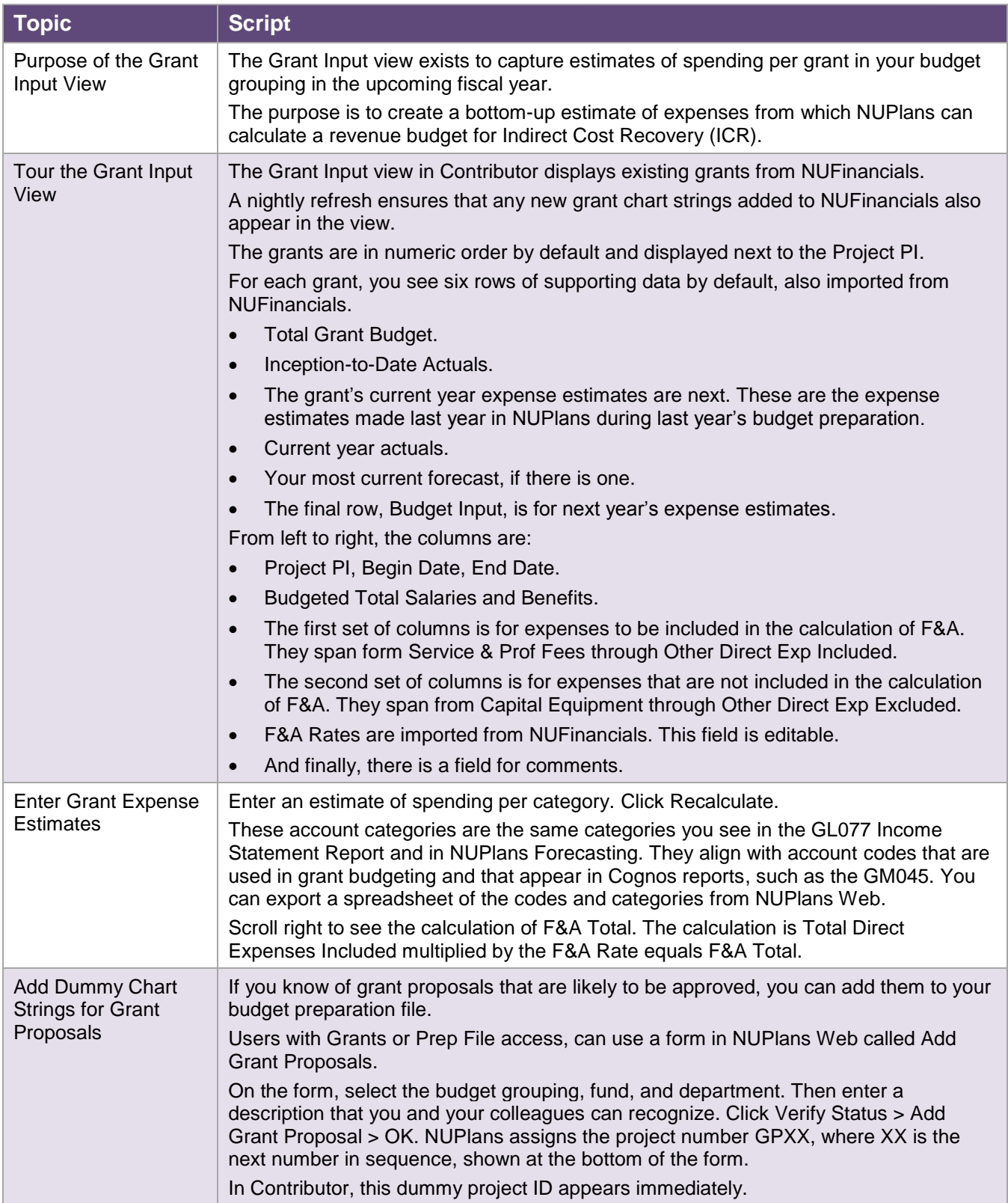

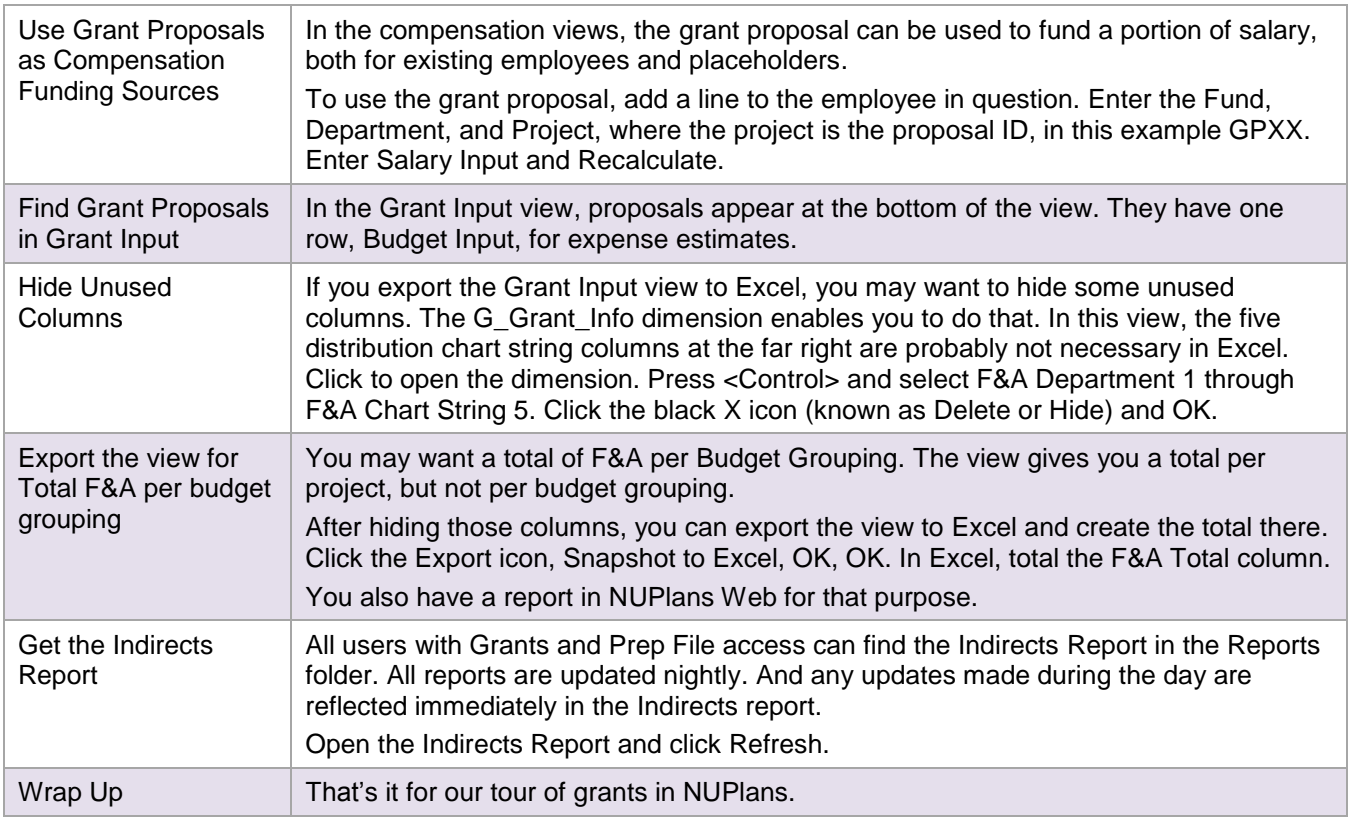

# **Video 5: Budget Revenue and Expense**

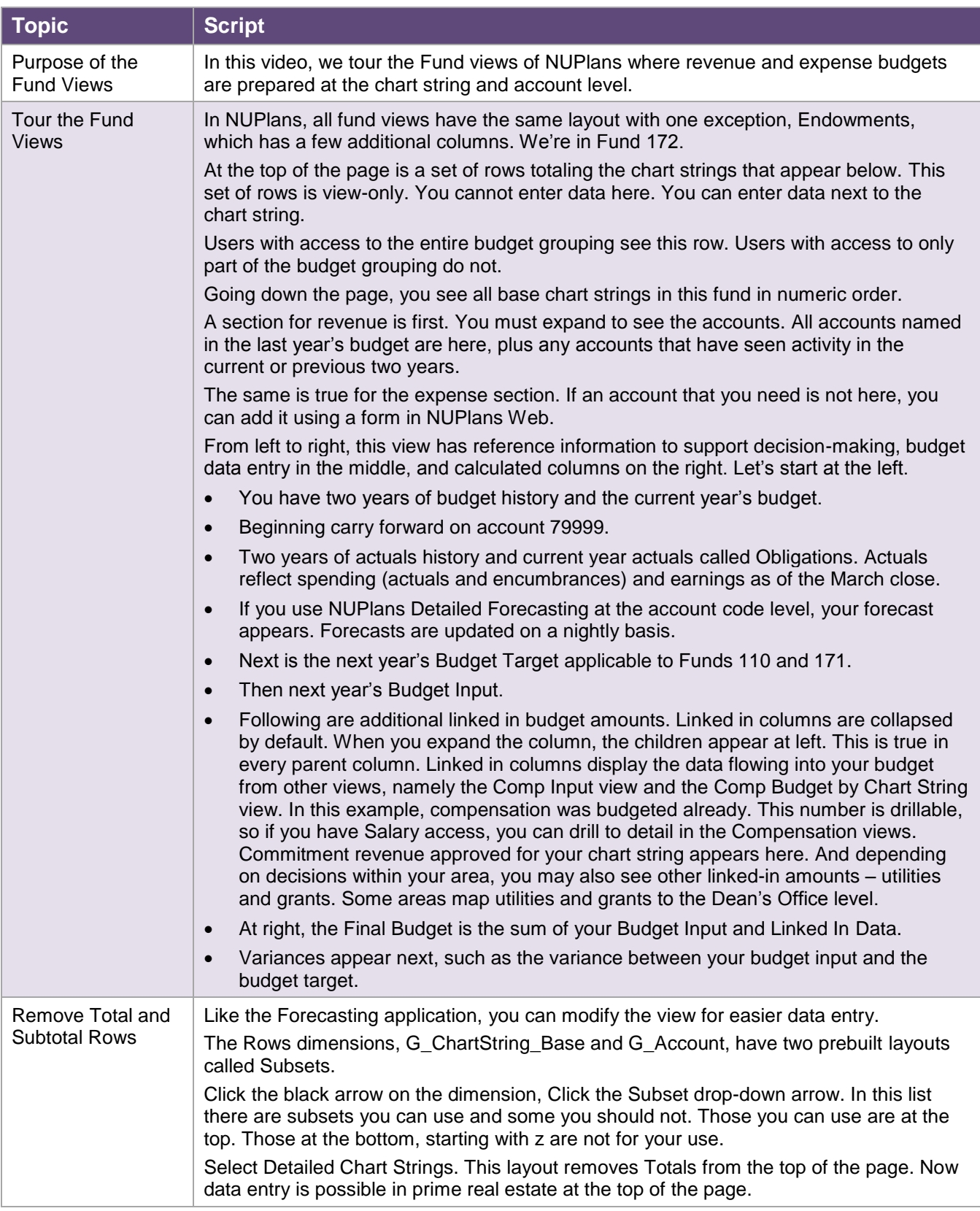

![](_page_7_Picture_283.jpeg)

# **Video 6: Find Budget Balance and Carry Forward**

![](_page_8_Picture_159.jpeg)

## **Video 7: Get Budget Preparation Reports**

![](_page_9_Picture_215.jpeg)

# **Video 8: Submit Budgets for Review**

![](_page_9_Picture_216.jpeg)